## **SB12**

1) Relaciones (aunque no se muestran, los dominios se suponen bien definidos).

**PROVINCIA** (prov, loc) **CP** (prov)

**LOCALIDAD** (prov, loc) **CP** (prov, loc) **CAj** (prov) >> PROVINCIA

**USUARIO**(email,dni,nom,ape,prov,loc) **CP** (email) CAlt (dni) VNN (nom) VNN (ape) **CAj** (prov,loc) >> LOCALIDAD VNN(prov) VNN(loc)

**PEDIDO** (num,usu,fecha,pagado) **CP**(num) **CAj** (usu) >> USUARIO

**LINPED** (ped, línea, prod, precio, cantidad) **CP** (ped, línea) **CAj** (ped) >> PEDIDO **CAj** (prod) >> PRODUCTO

**PRODUCTO** (prod, marca, modelo, pvp) **CP** (prod)

**PREFERENCIA** (concepto, relacionado) **CP** (concepto) CAj (relacionado) >> PREFERENCIA

**PREMIO** (email, pref) CP (email) CAlt (pref) **CAj** (email) USUARIO  $CAj$  (pref)  $\rightarrow$  PREFERENCIA

**PREFIERE** (email, pref) CP (email, pref) **CAj** (email) USUARIO **CAj** (pref)  $\rightarrow$  PREFERENCIA

Card(USUARIO, vive)= Card(LOCALIDAD, vive)= Card(USUARIO, pide)= Card(PEDIDO, pide)= Card(USUARIO, prefiere)= Card(PREFERENCIA, prefiere)= Card(USUARIO, premiado)= Card(PREFERENCIA, premiado)= Card(PEDIDO, contiene)= Card(LINPED, contiene)= Card(LINPED, de)= Card(PRODUCTO, de)=

2) Normaliza hasta 3FN o FNBC

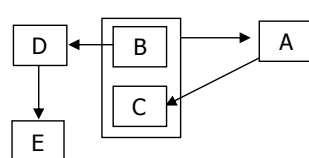

3) Transforma este esquema entidad-relación en un esquema relacional

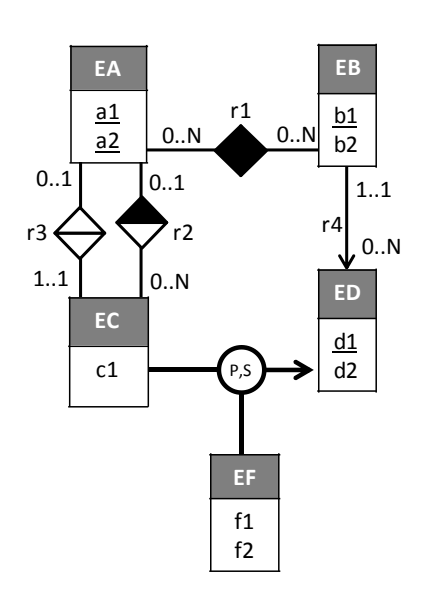

4) Usando la BD del ejercicio 1, traduce a álgebra relacional la siguiente consulta Marca del producto más caro (pvp)

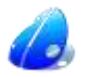

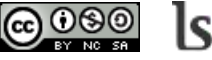

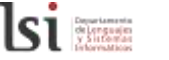